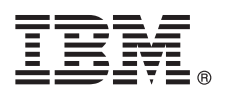

## クイック・スタート・ガイド

## **IBM Business Process Manager Server** のインストールおよび構成の開始

他の言語**:** 他の言語の「クイック・スタート・ガイド」は**IBM BPM** [ライブラリー](http://www.ibm.com/software/integration/business-process-manager/library/documentation) **[\(http://www.ibm.com/](http://www.ibm.com/software/integration/business-process-manager/library/documentation) [software/integration/business-process-manager/library/documentation\)](http://www.ibm.com/software/integration/business-process-manager/library/documentation)** に格納されています。

## 製品の概要

IBM® Business Process Manager Server は、ビジネス・プロセスの管理を支援する包括的なビジネス・プロセス管理プラ ットフォームです。ビジネス・プロセスの設計、実行、モニター、および最適化に役立つツールおよびランタイム環境が含 まれています。

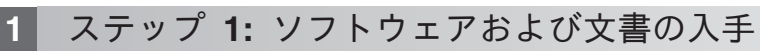

IBM Passport Advantage<sup>®</sup> から製品をダウンロードする場合は、『[Downloading](http://www.ibm.com/support/docview.wss?uid=swg27046470) IBM Business Process Manager』 [\(http://www.ibm.com/support/docview.wss?uid=swg27046470\)](http://www.ibm.com/support/docview.wss?uid=swg27046470) にアクセスし、ご使用の製品に対応するバージョン およびダウンロード・リンクを選択して、ダウンロード資料の説明に従ってください。

製品オファリングに含まれるコンポーネントのリストについては、『IBM BPM detailed system [requirements](http://www.ibm.com/support/docview.wss?uid=swg27023005)』 [\(http://www.ibm.com/support/docview.wss?uid=swg27023005\)](http://www.ibm.com/support/docview.wss?uid=swg27023005) にアクセスし、ご使用の製品に対応するバージョン およびオペレーティング・システムを選択して、「**Packaging List**」をクリックします。

製品の資料については、『IBM BPM [Library](http://www.ibm.com/software/integration/business-process-manager/library/documentation)』[\(http://www.ibm.com/software/integration/business-process](http://www.ibm.com/software/integration/business-process-manager/library/documentation)[manager/library/documentation\)](http://www.ibm.com/software/integration/business-process-manager/library/documentation) を参照してください。

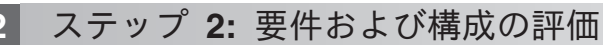

ハードウェア要件およびシステム要件については、IBM BPM Server 製品[の詳細システム要件](http://www.ibm.com/software/reports/compatibility/clarity/softwareReqsForProduct.html) [\(http://](http://www.ibm.com/software/reports/compatibility/clarity/softwareReqsForProduct.html) [www.ibm.com/software/reports/compatibility/clarity/softwareReqsForProduct.html\)](http://www.ibm.com/software/reports/compatibility/clarity/softwareReqsForProduct.html) を参照してください。

IBM BPM は、さまざまな構成で使用できます。詳しくは、ご使用の製品の IBM BPM [の資料](http://www.ibm.com/support/knowledgecenter/SSFPJS/welcome) [\(http://](http://www.ibm.com/support/knowledgecenter/SSFPJS/welcome) [www.ibm.com/support/knowledgecenter/SSFPJS/welcome\)](http://www.ibm.com/support/knowledgecenter/SSFPJS/welcome) で計画に関するセクションを参照してください。

製品ライセンスに目を通し、ご使用のトポロジーをサポートするために必要な許可を保持していること、製品に含ま れるすべてのソフトウェア・コンポーネントに関する使用制限事項を理解していることを確認してください。

**3** ステップ **3: IBM BPM Server** のインストール

インストールの詳しい手順については、ご使用の製品の IBM BPM [の資料](http://www.ibm.com/support/knowledgecenter/SSFPJS/welcome) [\(http://www.ibm.com/support/](http://www.ibm.com/support/knowledgecenter/SSFPJS/welcome) [knowledgecenter/SSFPJS/welcome\)](http://www.ibm.com/support/knowledgecenter/SSFPJS/welcome) で IBM BPM Server インストールおよび構成に関する情報を参照してくださ い。

## 詳細情報

**?**

- 詳しくは、以下のリソースを参照してください。
	- v IBM BPM [Developer](https://developer.ibm.com/bpm/) Center [\(https://developer.ibm.com/bpm/\)](https://developer.ibm.com/bpm/)
	- v IBM BPM [developerWorks](http://www.ibm.com/developerworks/forums/forum.jspa?forumID=2382)® フォーラム [\(http://www.ibm.com/developerworks/forums/](http://www.ibm.com/developerworks/forums/forum.jspa?forumID=2382) [forum.jspa?forumID=2382\)](http://www.ibm.com/developerworks/forums/forum.jspa?forumID=2382)
	- v IBM Software Support [ホームページ](https://www.ibm.com/support/home/) [\(https://www.ibm.com/support/home/\)](https://www.ibm.com/support/home/)

IBM Business Process Manager Server Licensed Materials -Property of IBM. © Copyright IBM Corp. 2000, 2017.

IBM、IBM ロゴおよび ibm.com は、世界の多くの国で登録された International Business Machines Corporation の商標です。他の製品名およびサービス名等は、それぞれ IBM または各社の商標である場 合があります。現時点での IBM の商標リストについては、[www.ibm.com/legal/copytrade.shtml](http://www.ibm.com/legal/copytrade.shtml) をご覧ください。

部品番号: CNM31ML

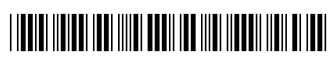